#### Offline Interface S. Y. Suzuki (KEK CRC)

### Preface

• Please look at slides for the last BPAC by Konno-san and by T.Hara-san

### Status

- Finally official data transfer is started
- But it doesn't care data recorded without HLT

#### Rawdata from DAQ to KEKCC

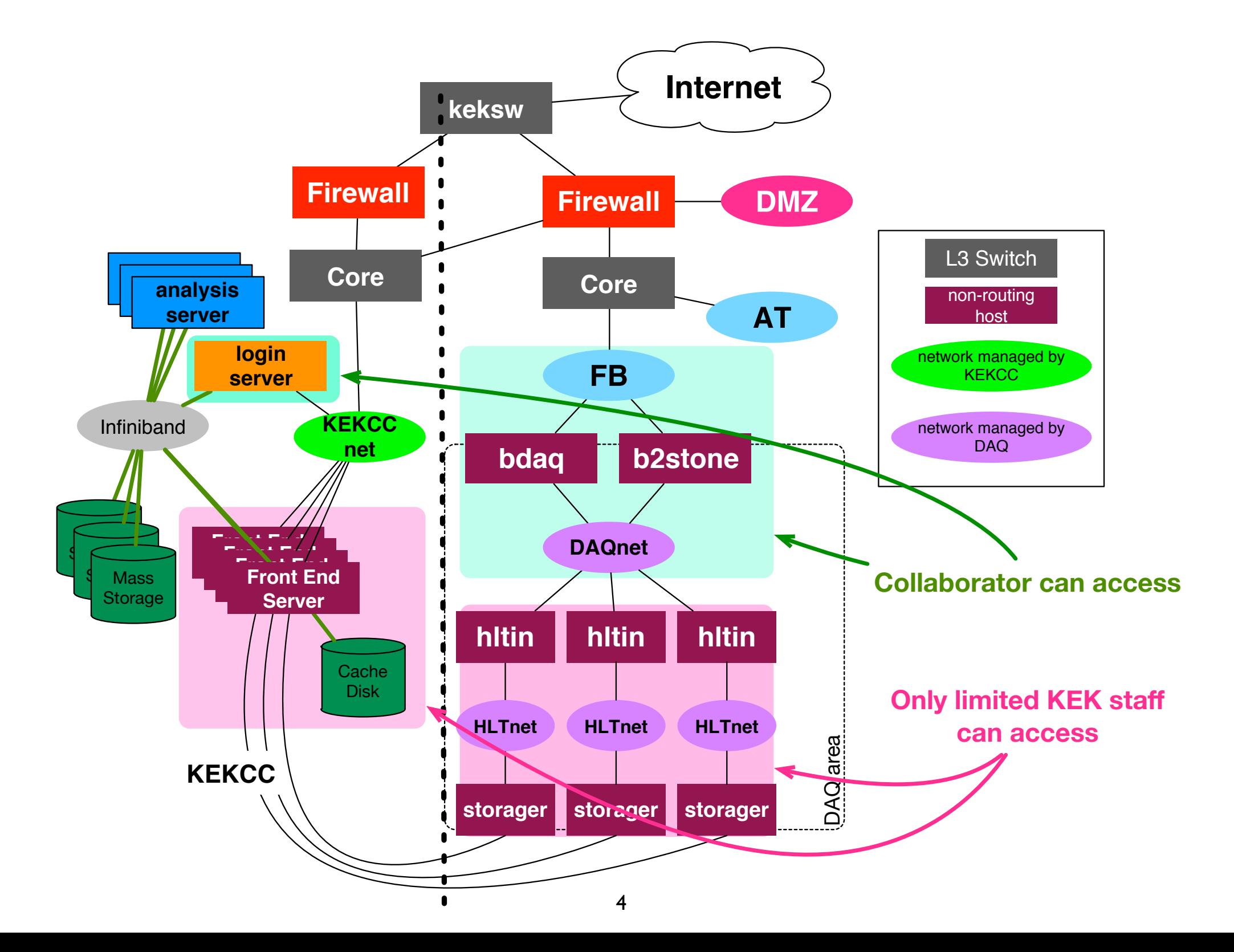

### Precondition

• KEK Security committee approves the direct path from Belle2DAQ to KEKCC, but SSH must not use the path.

### B.F.E.

- The front-end servers in KEKCC for rawdata transfer are named as "bfe0X"
	- may mean Belle2 Front End server
- BFE in following slides points it
- currently KEKCC has 5 BFE

### Files on HLT

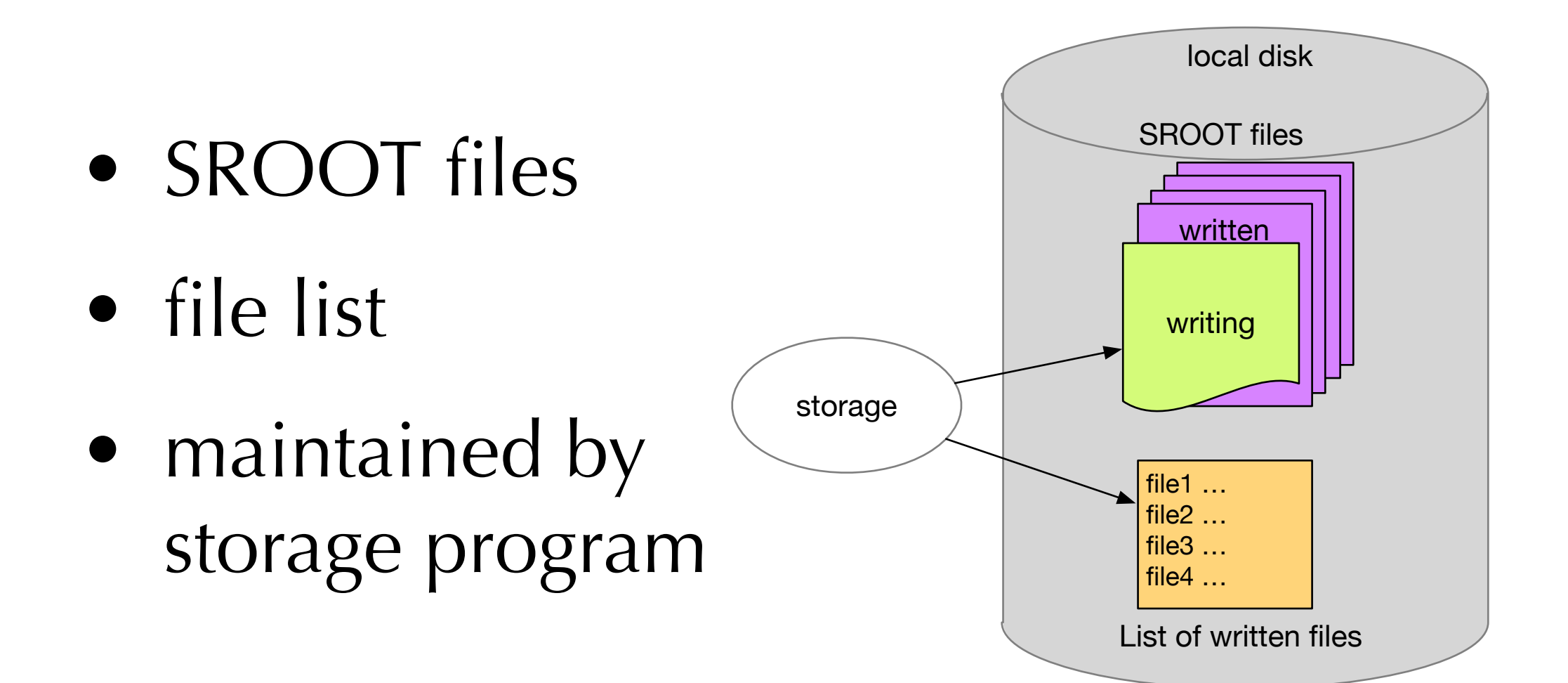

### Files on KEKCC

• Files in dedicated space are not accessible from other servers

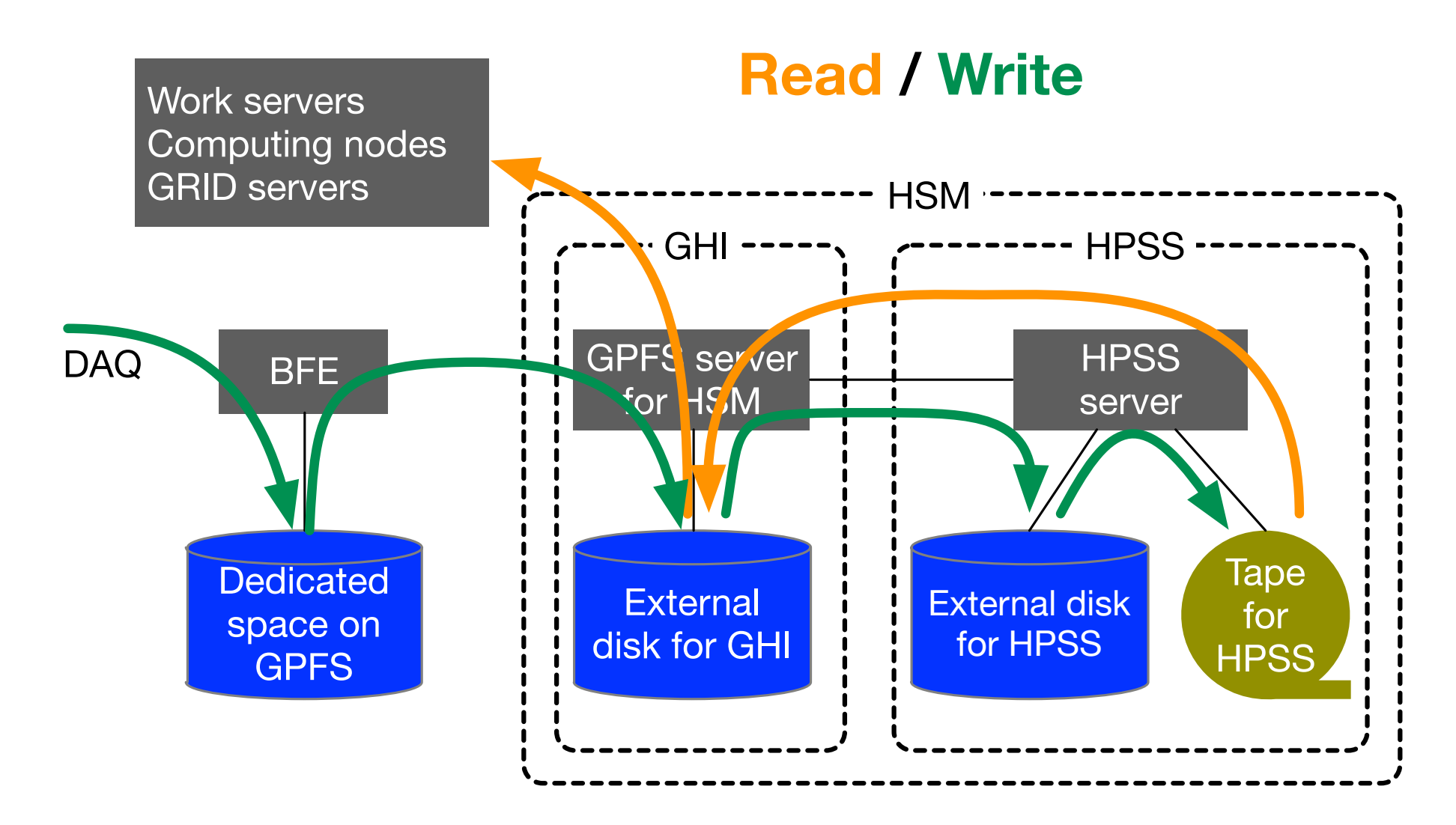

## Sequence on HLT

- 1. During writing a SROOT file,
	- update # of events, adler32 checksum
- 2. When it closes the file
	- records the filename and so on
- 3. When a partition is fully filled by data
	- exports the records as the list file
- 4. When HLT tells all files are successfully stored
	- removes the transferred files

## Sequence on BFE

- 1. get the list of the SROOT files
- 2. copy files to the temporary area in GPFS
- 3. convert them to regular ROOT files. In the beginning stage, SROOT may be kept.
- 4. copy them to HPSS via GHI **(may not by BFE)**
- 5. confirm they are on tapes of HPSS **(may not by BFE)**
- 6. upload the list of the copied files to DAQ

# Transfer by rsync

- DAQ prefers rsync for the file transfer to minimize the installation procedure.
	- without using ssh, bare protocol
- achieves  $240MB/s \sim 300MB/s$ 
	- limited by internal checksum calculation (md5 + adler32 like)
- Any other?

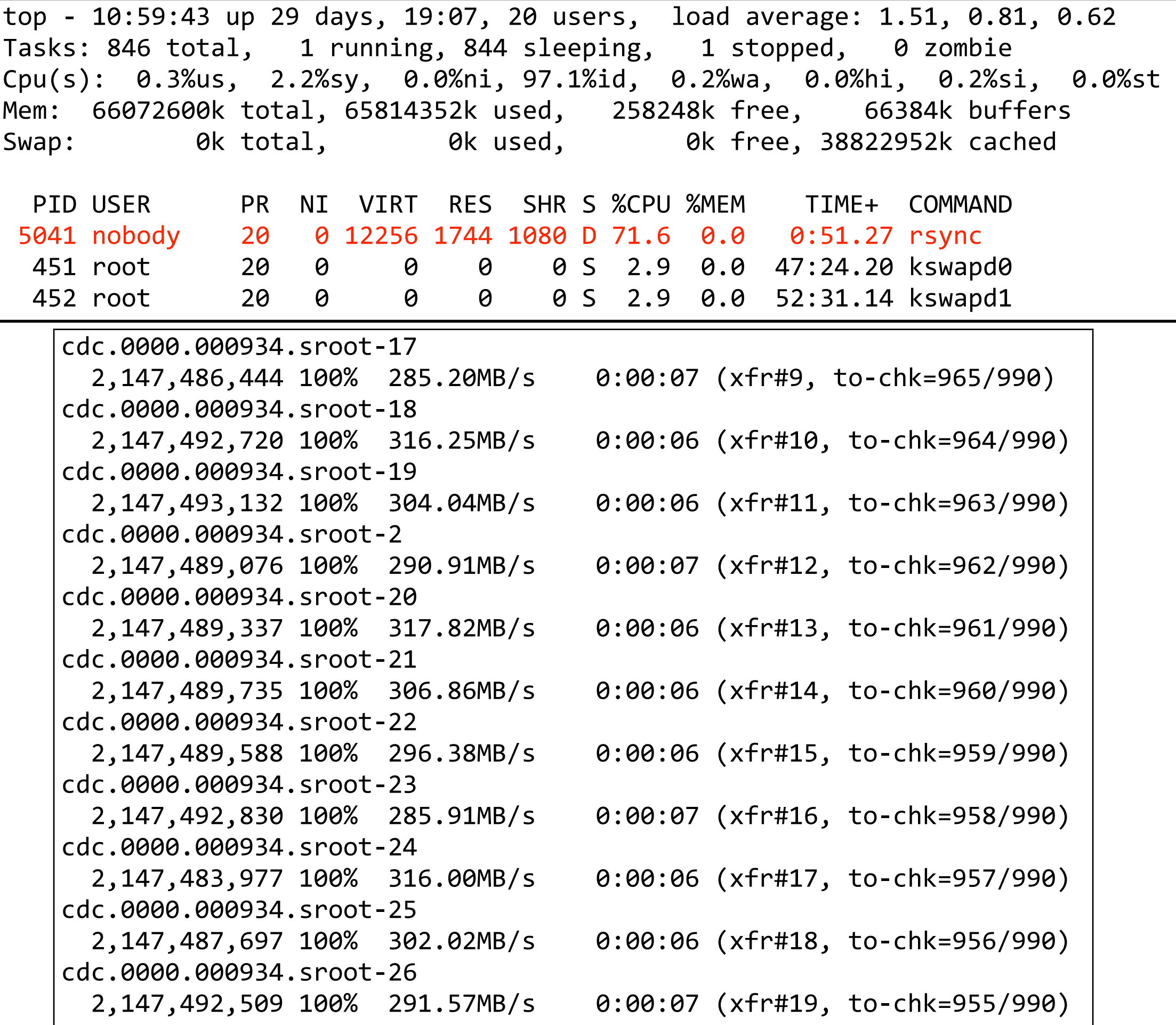

# WDT by Facebook

- <https://github.com/facebook/wdt>
- difficult to build, dislike RHEL6
- dynamic high-port use, dislike FW
- transfer multiple files simultaneously, dislike slow seek HDD
- Not for our case

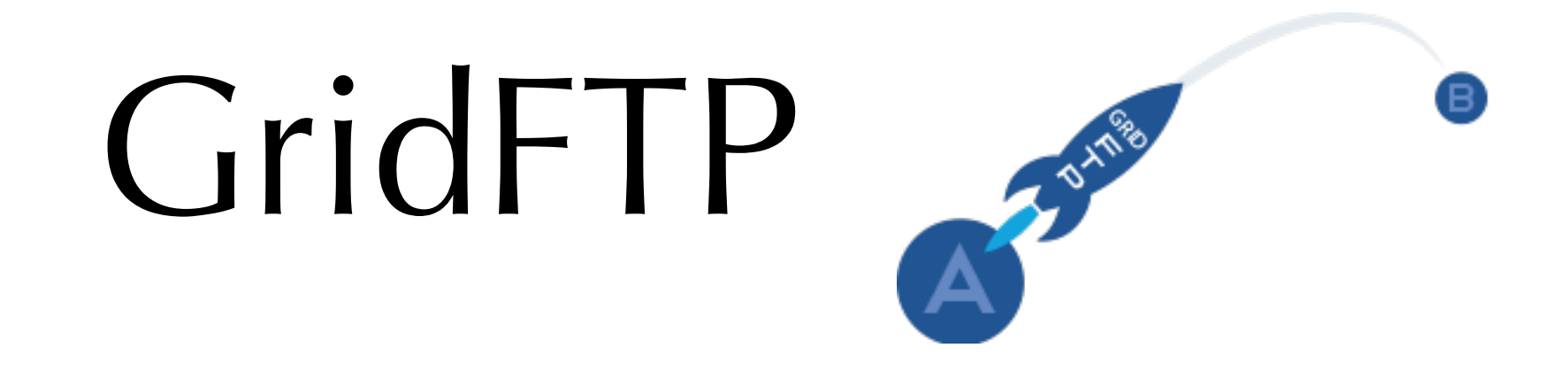

- widely used in offline field
- Unfamiliar for online experts in KEK

• Just skip it

### GridFTP-Lite

- easy installation via yum
- based on SSH authentication
- doesn't provide any access restriction
- files must be explicitly specified
- dynamic high-port usage
- Possible, but enabling SSH is dangerous

## bbcp

- developed by SLAC
- easy installation
- not updated recently
- needs remote command execution like SSH
- dynamic high-port use
- no access restriction
- similarly dangerous, but achieves 1GB/s

bbcp: Creating ./disk01/storage/ecl.0000.000567.sroot-382 bbcp: 170429 00:01:23 65% done; 1.1 GB/s, avg 1.1 GB/s File ./disk01/storage/ecl.0000.000567.sroot-382 created; 2147489157 bytes at 1.1 GB/s bbcp: Creating ./disk01/storage/ecl.0000.000567.sroot-18 bbcp: 170429 00:01:25 71% done; 1.1 GB/s, avg 1.1 GB/s File ./disk01/storage/ecl.0000.000567.sroot-18 created; 2147496249 bytes at 1.1 GB/s bbcp: Creating ./disk01/storage/ecl.0000.000518.sroot-79 bbcp: 170429 00:01:27 73% done; 1.0 GB/s, avg 1.0 GB/s File ./disk01/storage/ecl.0000.000518.sroot-79 created; 2147510043 bytes at 1.0 GB/s bbcp: Creating ./disk01/storage/ecl.0000.000544.sroot-704 bbcp: 170429 00:01:29 76% done; 1.0 GB/s, avg 1.0 GB/s File ./disk01/storage/ecl.0000.000544.sroot-704 created; 2147517359 bytes at 1.0 GB/s bbcp: Creating ./disk01/storage/ecl.0000.000544.sroot-1099 bbcp: 170429 00:01:31 76% done; 1.0 GB/s, avg 1.0 GB/s File ./disk01/storage/ecl.0000.000544.sroot-1099 created; 2147508819 bytes at 1.0 GB/s bbcp: Creating ./disk01/storage/ecl.0000.000518.sroot-250 bbcp: 170429 00:01:33 76% done; 1001.2 MB/s, avg 1001.2 MB/s File ./disk01/storage/ecl.0000.000518.sroot-250 created; 2147515535 bytes at 1.0 GB/s bbcp: Creating ./disk01/storage/ecl.0000.000544.sroot-133 bbcp: 170429 00:01:35 81% done; 1.0 GB/s, avg 1.0 GB/s File ./disk01/storage/ecl.0000.000544.sroot-133 created; 2147488808 bytes at 1.1 GB/s bbcp: Creating ./disk01/storage/ecl.0000.000518.sroot-299 bbcp: 170429 00:01:37 80% done; 1004.2 MB/s, avg 1004.2 MB/s File ./disk01/storage/ecl.0000.000518.sroot-299 created; 2147510920 bytes at 1021.6 MB/s bbcp: Creating ./disk01/storage/ecl.0000.000490.sroot-48 bbcp: 170429 00:01:39 85% done; 1.0 GB/s, avg 1.0 GB/s

#### Hence...

- Still we are using rsync without SSH and access restriction by rsync itself.
- 240 ~ 300MB/s is enough for single HLT.
- When the input is faster, we will enable multiple HLT operation

### Summary

• Official rawdata transfer mechanism is ready.